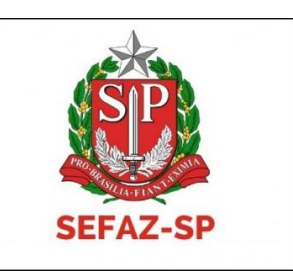

# MANUAL DE NORMAS DA DIPAM-A

Inclui regras de preenchimento, cômputo e demais normativas relativas ao Valor Adicionado da produção primária paulista dos Produtores Rurais (Regime Pessoa Física, mesmo com CNPJ)

## Versão 1.3

Link do Sistema de transmissão da DIPAM-A:<https://www4.fazenda.sp.gov.br/DIPAM-A/Login>

Consulte por versões atualizadas neste ambiente.

Fatos geradores a partir de janeiro/2003

Publicado em abril/2023

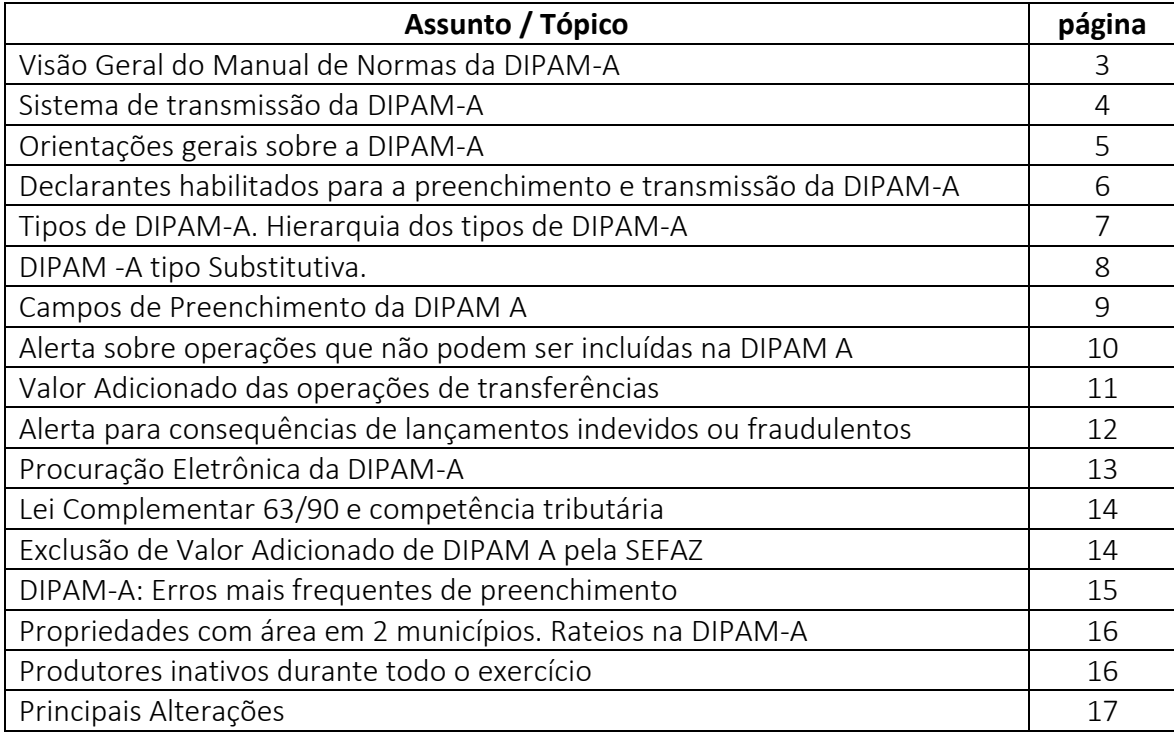

#### VISÃO GERAL DO MANUAL DE NORMAS DA DIPAM-A

A DIPAM-A é uma declaração anual na qual os produtores paulistas de Regime Pessoa Física, não obstante possuírem CNPJ, informam vendas e outros tipos de saídas, regulamentadas neste Manual, com destino a outros produtores paulista, não contribuintes, para outro Estados e exportações.

No caso de saídas para outros municípios paulistas, somente devem ser declarados os valores se o adquirente for não contribuinte ou Produtor Rural (Pessoa Física), portanto, não devem ser lançadas na DIPAM-A as saídas para contribuintes paulistas enquadrados no Regime Periódico de Apuração (RPA) e nem do Regime Simples Nacional.

Para saídas de mercadorias a outros Estados e exterior, deve ser lançado o valor total, não importando o regime tributário ou a natureza jurídica do destinatário ou adquirente.

Todas as vendas para não contribuintes devem ser declaradas.

Atenção para as operações que não podem ser incluídas na DIPAM-A constantes na página 10.

#### Novidade:

As instruções para preenchimento da DIPAM-A estavam dispostas no Manual da DIPAM.

Está disponível novo Sistema de transmissão da DIPAM-A no portal da Secretaria da Fazenda e Planejamento do Estado de São Paulo.

Contato: [dipam@fazenda.sp.gov.br](mailto:dipam@fazenda.sp.gov.br)

(11) 3243-3546

### Sistema de Transmissão da Declaração.

Link do Sistema de transmissão:

<https://www4.fazenda.sp.gov.br/DIPAM-A/Login>

#### Orientações gerais sobre a DIPAM-A

1) A DIPAM - A terá seus valores informados em reais e deverá ser entregue até 31 de março de cada exercício, pelos contribuintes que, durante o exercício anterior, estiveram enquadrados no Cadastro de Contribuintes do ICMS no Regime Produtor Rural – Pessoa Física.

As Declarações podem ser transmitidas normalmente fora do prazo, mas podem não ser computadas para o Valor Adicionado do município. Legislação: Artigos 4º da Portaria SRE 94/2022.

2) A entrega é dispensada se não existirem saídas a declarar nas hipóteses previstas neste Manual.

3) Formas de transmissão – ver tópico específico na página 4 deste Manual.

4) Independentemente da forma de transmissão, o declarante deve ficar atento às ocorrências constantes no campo "Status", analisando-as e promovendo o eventual saneamento tempestivamente.

5) A Secretaria da Fazenda e Planejamento do Estado (SEFAZ/SP) pode a qualquer momento solicitar ao contribuinte ou qualquer declarante da DIPAM-A explicações e detalhamentos dos valores lançados ou transmissão de declaração Substitutiva. Se a solicitação não for cumprida dentro do prazo estipulado, os esclarecimentos não forem julgados suficientes ou adequados ou os valores da declaração substitutiva continuarem com indícios de erros, poderá haver exclusão das DIPAM-A consideradas inadequadas, sem prejuízo de outras medidas cabíveis." [texto alterado na versão 1.1]

6) Atentar-se às situações descritas na página 10 deste Manual sobre as operações que não podem ser computadas na DIPAM A.

#### Declarantes habilitados para a preenchimento e transmissão da DIPAM-A.

Estarão habilitados para a transmissão da DIPAM-A os usuários dos seguintes Perfis:

1) Perfil Contribuinte: Acesso permitido aos contribuintes, sócios e participantes ativos no CADESP.

2) Perfil Contador: Acesso permitido aos contadores ativos no CADESP e que constem como Contador do CNPJ do estabelecimento.

Acessível também aos Responsáveis pela Organização Contábil ativos na CADESP.

(texto em destaque acrescido na versão 1.1)

3) Perfil Procurador: Acesso permitido enquanto estiver válida a Procuração Eletrônica outorgada pelos usuários de Perfil Contribuinte ou Contador.

4) Perfil Prefeitura: Usuários ativos com Perfil Prefeitura no Sistema e-DIPAM.

#### Tipos de DIPAM-A

Tipo 1 – Normal Contribuinte. Acessível aos usuários de Perfil Contribuinte, Contador e Procurador.

Tipo 2 – Substitutiva Contribuinte. Acessível aos usuários de Perfil Contribuinte, Contador e Procurador. Só será aceita se houver no ano-base uma declaração do tipo 1 transmitida com sucesso.

Tipo 3 – Normal Prefeitura. Acessível aos usuários de Perfil Prefeitura

Tipo 4 – Substitutiva Prefeitura. Acessível aos usuários de Perfil Prefeitura. Só será aceita se houver no ano-base uma declaração tipo 3 transmitida com sucesso.

#### Hierarquia dos tipos de DIPAM-A

As regras adiante consideram declarações referentes ao mesmo ano-base e mesmo estabelecimento (CNPJ completo)

As do tipo 2 prevalecem sobre a do tipo 1. Havendo mais de uma do tipo 2 no ano-base para o mesmo estabelecimento (CNPJ), a válida será a do tipo 2 transmitida mais recentemente.

As do tipo 3 prevalecem sobre a do tipo 4. Havendo mais de uma do tipo 2 no ano-base para o mesmo estabelecimento (CNPJ), a válida será a do tipo 4 transmitida mais recentemente.

As declarações do tipo 1 e 2 sempre prevalecem sobre as do tipo 3 e 4, independentemente da data da transmissão.

As regras em questão referem-se tão somente à validade da declaração do ponto de vista do cumprimento da obrigação acessória e não necessariamente ao cômputo do Valor Adicionado para efeito do índice de participação dos municípios.

A transmissão de DIPAM-A tipo 3 ou 4 não dispensa o contribuinte de apresentar as de 1 e 2, se houver valores a declarar.

O recebimento, pela Secretaria da Fazenda e Planejamento do Estado de São Paulo, da DIPAM-A não implica homologação das informações e valores dela constantes, uma vez que são de responsabilidade do contribuinte e, nos termos do Artigo 255 do Regulamento do ICMS, aprovado pelo Decreto 45.490/00, a qualquer momento o Fisco poderá exigir sua comprovação, bem como alterá-los.

#### DIPAM -A tipo Substitutiva.

1) A DIPAM-A Substitutiva deve ser apresentada para alterar, corrigir ou complementar dados informados na declaração original, ou seja, de tipo Normal, e deverá ser entregue no Posto Fiscal a que estiver vinculado o produtor, enquanto não estiver disponível o novo Sistema de transmissão direta .A critério do Posto Fiscal ou de outra unidade ou setor da SEFAZ/SP , o produtor deverá apresentar documentação fiscal e outros esclarecimentos que comprovem os valores lançados.

2) Somente a DIPAM-A Substitutiva cancela e substitui os dados das DIPAM-A transmitidas anteriormente para determinado ano-base. Se não há valores a declarar, a DIPAM-A Substitutiva deve ser entregue com o lançamento de valor simbólico de R\$ 1,00 (um real). A DIPAM-A Substitutiva pode ser lançada de ofício, diante de dados coletados nos bancos de dados da Secretaria da Fazenda e Planejamento ou de outras fontes.

3) Caso a DIPAM A Substitutiva com os valores corretos não seja transmitida tempestivamente, independentemente de notificação pela Secretaria da Fazenda e Planejamento, o contribuinte se sujeita às multas previstas nos Artigos 527,VII,b e 527,VII,e do RICMS/SP, sem prejuízo de outras medidas cabíveis.

#### Campos de Preenchimento da DIPAM A.

Considerando-se as normas, ressalvas e vedações de cômputo expressas neste Manual, informar em reais

Código 02 - informar o valor das saídas de mercadorias para outros estabelecimentos de produtores situados neste Estado, não equiparados a comerciantes ou a industriais. Também computar as vendas aos contribuintes enquadrados no regime MEI;

Código 03 - informar o valor das saídas de mercadorias para não contribuintes do ICMS deste Estado, como particulares, prefeituras, autarquias, hospitais, escolas etc.;

Código 04 - informar o valor das saídas de mercadorias para outros Estados.

Código 05 - informar o valor das saídas de mercadorias para o Exterior.

Observações:

1) Devem ser descontados todos os valores de mercadorias devolvidas ou por quaisquer motivos não entregues aos destinatários e as vendas canceladas. Também devem ser observadas as instruções deste Manual a respeito das operações que devam ou não ser computadas para cada um dos códigos acima.

2) Computa-se o valor adicionado resultante das operações de integração, assim entendido como o valor efetivamente agregado ao processo, quando a legislação paulista o equiparar, ainda que por analogia, ao processo de industrialização, como por exemplo no disposto na Decisão Normativa CAT 01/1990.

#### Alerta sobre operações que não podem ser incluídas na DIPAM A:

a) Não podem ser informados na DIPAM A os valores referentes às mercadorias que devam retornar, ainda que simbolicamente, ao estabelecimento de origem, em razão de remessa para beneficiamento, exposição, feira, demonstração, armazenamento, depósito, empréstimo, simples transferência de pasto, etc.;

b) Não podem ser informados na DIPAM A valores referentes a operações com ativo imobilizado, com material de uso e consumo, vendas de máquinas, equipamentos e similares e nem as remessas de ração, insumos e similares que tenham sido adquiridos de terceiros;

c) Não podem ser informados na DIPAM A os valores referentes às saídas de mercadorias com destino a contribuintes do Estado de São Paulo enquadrados nos regimes periódicos de Apuração (RPA) ou do Simples Nacional;

d) Não podem ser informados na DIPAM A valores referentes a mercadorias não entregues aos destinatários ou que foram por estes devolvidas posteriormente e nem vendas canceladas;

e) Não podem ser computadas na DIPAM A quaisquer transações entre produtores do mesmo município (vendas, transferências etc.), exceto nos casos em que o destinatário for usuário final. Será presumido que se o produtor adquirente tiver a mesma atividade econômica do fornecedor ou que integre o mesmo ciclo de produção da mercadoria não é usuário final, portanto esta venda não será computada na DIPAM A.

f) A simples transmissão da posse ou propriedade do estabelecimento agropecuário não acarreta o preenchimento da DIPAM A, que ocorrerá somente nas efetivas vendas futuras realizadas pelo novo proprietário ou possuidor deste estabelecimento, seguindo as regras deste Manual.

g) Caso haja sucessivas saídas, inclusive transferências, de mercadorias do estabelecimento, por exemplo, para industrialização, beneficiamento, armazenagem, leilão, etc. – o Valor Adicionado informado na DIPAM A será apenas o da última saída do estabelecimento e assim evitando-se cômputos múltiplos (duplicidade, triplicidade etc.); observadas inclusive as demais proibições de cômputo do Valor Adicionado

#### Valor Adicionado das operações de transferências.

1) Para efeito das operações que devam constar da DIPAM A, transferência deve ser entendida em sentido restrito, ou seja, de deslocamento de mercadorias entre estabelecimentos do mesmo contribuinte (mesmo CNPJ base) para comercialização ou industrialização; que são operações típicas, por exemplo, dos CFOP 5151 e 5152. Não confundir com transmissão de propriedade ou posse (item "f", "Alerta sobre as operações que não podem ser incluídas na DIPAM A", na página anterior).

2) Não podem ser computadas na DIPAM A as transferências efetuadas para outro estabelecimento do próprio município, a qualquer título.

3) Não podem também ser computadas na DIPAM A as transferências de ativo imobilizado, material de uso e consumo e nem as relativas a outras situações com vedação prevista no tópico "Alerta sobre as operações que não podem ser incluídas na DIPAM A" na página anterior neste Manual, particularmente relativas aos itens "a", "b"; "e" e "g".

#### Alerta para consequências de lançamentos indevidos ou fraudulentos.

1) O valor adicionado será computado para o município onde esteja inscrito o produtor rural, considerando-se o total informado nos códigos 02 a 05, deduzidos os valores das saídas cuja produção ocorreu no território de outros municípios.

2) A simples transmissão da Declaração não significa acolhimento desta para o cômputo do Valor Adicionado, podendo ser posteriormente excluída para tal finalidade, principalmente se forem detectados indícios ou constatação de valores declarados de forma incorreta ou fraudulenta.

3) Constatado cômputo indevido de Valor Adicionado ao Município oriunda de DIPAM A incorreta ou fraudulentamente apresentada, este poderá ser deduzido no próprio exercício ou em exercício posterior, atualizado pela variação da UFESP, conforme previsto no Artigo 16 da Portaria SRE 94/2022, sem prejuízo de outras medidas cabíveis. O Artigo 19 desta mesma Portaria determina que *"caracterizado dolo na inserção de valores para obtenção de vantagem ilícita, o processo será encaminhado às autoridades competentes para fins de apuração de responsabilidade."*

4) O declarante fica responsável pelos valores indevidos lançados na DIPAM-A, seja qual for o seu perfil, sujeitam-se às penalidades nos termos da legislação vigente.

#### Procuração Eletrônica da DIPAM-A

Os contribuintes de Perfil Contribuinte e Contador podem outorgar Procuração Eletrônica DIPAM-A para terceiros, Pessoas Físicas, responsabilizando-se pelos valores declarados pelos outorgados.

O outorgante será rotulado como "Representante" da empresa e deve estar no momento do aceite da Procuração constando válido no CADESP nas funções de sócio, participante ou contador do estabelecimento.

A princípio o prazo das Procurações é indeterminado, podendo ser revogadas ou revalidadas a qualquer momento.

A SEFAZ/SP poderá invalidar a validade destas Procurações a posteriori, havendo motivos que justifiquem a medida, por exemplo, quando o outorgante não for ser mais sócio ou participante da empresa objeto da Procuração.

Serão permitidas duas Procurações válidas por CNPJ. Se o outorgante quiser cadastrar uma nova, basta revogar uma das que estiverem ativas.

#### Lei Complementar 63/90 e competência tributária.

O Artigo 6º, § 1º da Lei Complementar 63/90 determina *que "sem prejuízo do cumprimento de outras obrigações a que estiverem sujeitos por lei federal ou estadual, os produtores serão obrigados, quando solicitados, a informar, às autoridades municipais, o valor e o destino das mercadorias que tiverem produzido"*. (destaque nosso). O Artigo 6º, § 2º da Lei Complementar 63/90 determina que *"fica vedado aos Municípios apreender mercadorias ou documentos, impor penalidade ou cobrar quaisquer taxas ou emolumentos em razão da verificação de que trata este artigo".* Ainda que os Municípios participem de parcela do ICMS arrecadado pelos Estados, salientamos que a competência tributária referentes a estas operações é exclusiva dos Estados, tanto no que se refere às obrigações principais, quanto às acessórias.

#### Exclusão de Valor Adicionado de DIPAM A pela Secretaria da Fazenda e Planejamento

A Secretaria da Fazenda e Planejamento pode excluir total ou parcialmente o Valor Adicionado (VA) informado em DIPAM-A, Normal ou Substitutiva, ainda que não seja a última transmitida no exercício; para o cálculo do índice de participação dos municípios, se surgirem indícios de incorreção dos valores lançados, independentemente de notificação.

Se o notificado a prestar esclarecimentos sobre valores lançados na DIPAM-A não o fizer no prazo previsto, ou não o fizer de forma satisfatória, inclusive sem apresentar os documentos fiscais comprobatórios, o VA das declarações pertinentes pode ser total ou parcialmente excluído, a critério da Secretaria da Fazenda e Planejamento. A notificação em questão é ato de mera liberalidade, podendo a DIPAM-A ter cômputo de VA desconsiderado a critério da SEFAZ, sem prejuízo de outras medidas cabíveis.

#### Erro 1 – Informar indevidamente na DIPAM-A saídas para contribuintes paulistas enquadrados no Regime Periódico de Apuração ou do Simples Nacional.

Só devem ser informadas na DIPAM-A as saídas para outros produtores, não contribuintes, para outro Estado e para o exterior. As saídas para contribuintes paulistas já são informadas por estes, em nas GIA ou DEFIS.

#### Erro 2 - Preencher indevidamente o Ano-Base

Um erro muito comum é preencher no campo Ano-Base com o ano em que a declaração é entregue, ao invés de informar o ano em que as operações ocorreram. Exemplo: ao entregar, em 2023, a DIPAM-A referente às saídas de mercadorias ocorridas no ano anterior, 2022, no campo Ano-Base deve ser informado "2022", e não 2023. No campo "status" do Recibo de Entrega consta o alerta: "Documento do tipo "normal" já entregue. Documento inválido para cálculo de Valor Adicionado."

#### Erro 3 - Informar indevidamente rateio de produção

Alguns contribuintes rateiam indevidamente a saída da produção, mesmo localizados em um só município. Utilizam o rateio para informar os locais de destino, para onde venderam a produção. Reitere-se que o rateio se baseia no local onde a mercadoria foi produzida (origem), não no local para onde a produção foi remetida ou vendida (destino). Em condições normais, o rateio só deve ser efetuado para casos de propriedades rurais que tenham áreas em 2 ou mais municípios vizinhos.

#### Propriedades com áreas em 2 municípios. Rateios na DIPAM-A.

Caso tenha havido produção em propriedades rurais distintas, em território de mais de um município paulista, operando sob a mesma Inscrição Estadual, a saída de toda a produção será informada na mesma declaração. É caso, por exemplo, de o produtor arrendar terras produtivas em outro município, mas possuir somente uma Inscrição Estadual.

Salvo raras exceções, o mais comum é que somente em casos em que a propriedade rural esteja no território de 2 ou mais municípios é que será cabível este rateio. Para efeito do cálculo do Valor Adicionado que compõe o Índice de Participação dos Municípios os valores rateados são deduzidos do Valor Adicionado do município onde está cadastrado o domicílio da inscrição estadual da DIPAM-A.

Será necessário solicitar autorização da Secretaria da Fazenda no Sistema DIPAM-A, em campo apropriado a teste fim, cujo link encontra-se no menu "Perguntas Frequentes", com a devida justificativa e anexando documentos comprobatórios. A solicitação será avaliada pela SEFAZ/SP, que poderá aceitá-la ou recusá-la. Se aceita, ficará habilitado o campo para efetuar os rateios.

#### Produtores inativos durante todo o exercício

Será desconsiderado o cômputo do Valor Adicionado das DIPAM-A de contribuintes que estiveram inativos (baixados, suspensos, não localizados etc.) durante todo o exercício referente ao ano-base da DIPAM-A.

#### Principais alterações.

Versão 1.1:

- ➢ Alteração do texto do item 6 do tópico "Orientações gerais sobre a DIPAM-A", página 5.
- ➢ Inclusão do Representante da organização contábil para acesso para transmitir a DIPAM-A (item 2 do tópico "Declarantes habilitados para a preenchimento e transmissão da DIPAM-A", página 6.